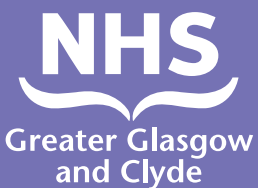

## **Come effettuare una chiamata a uno dei nostri servizi utilizzando un interprete**

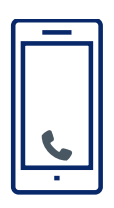

**Chiama: 01413196111**

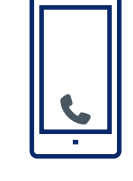

**L'operatore ti chiederà di inserire il codice PIN di 6 cifre relativo al paziente.** 

**Il codice è 182987.**

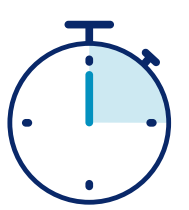

**Verrai collegato a un interprete in soli 15 secondi.**

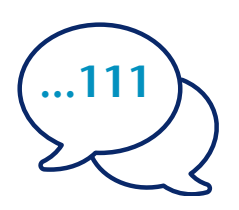

**Indica all'interprete il tuo nome e il numero di telefono che desideri chiamare, ad esempio** 

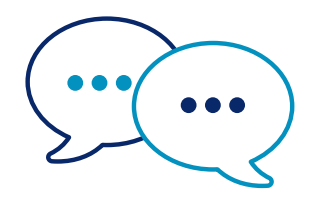

**L'interprete parlerà prima con il personale in lingua inglese per informarlo della tua chiamata e poi ti dirà** 

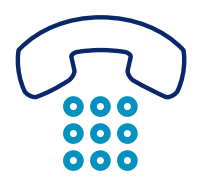

**Fai sapere allo staff e all'interprete quando hai terminato la conversazione.**

## **NHS Greater Glasgow e Clyde: www.nhsggc.scot**

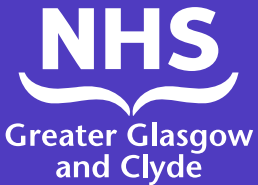

## **Come effettuare una chiamata a uno dei nostri servizi utilizzando l'app per avere un interprete in linea**

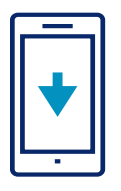

Scarica gratuitamente l'app **ILClient** dal tuo app store per avere un interprete in linea.

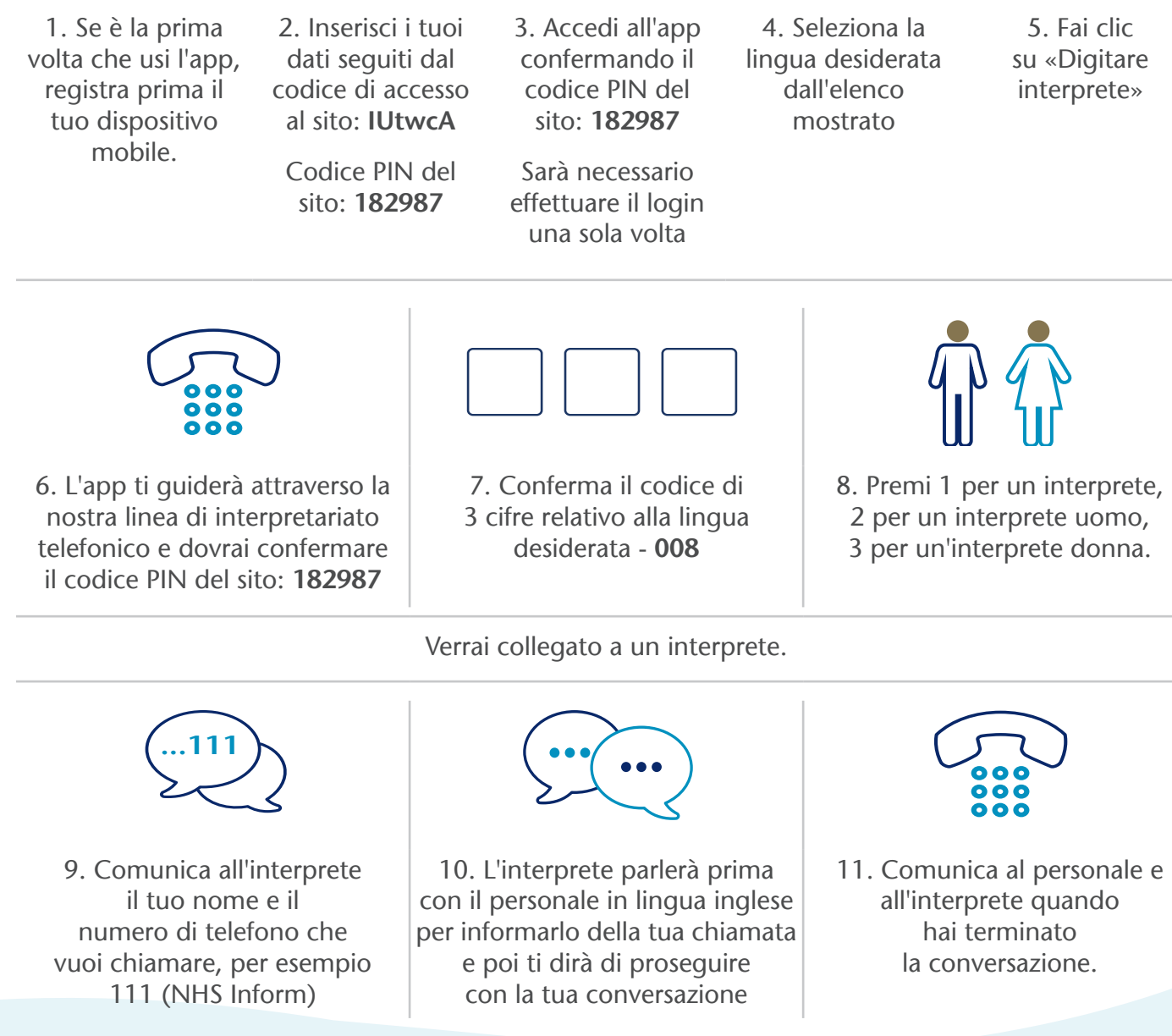

## **NHS Greater Glasgow e Clyde: www.nhsggc.scot**